# hello \$Mongo

#### *Introduction à MongoDB*

http://www.croes.org/gerald/conf/php/lille/2011/helloMongo.pdf

**Gérald Croës** http://croes.org/gerald/blog/ @geraldcroes

**Cédric Derue** @cderue

# Il est encore temps de quitter la salle...

- Pas de schéma
- Non transactionnel
- Pas de jointures
- Pas de contrainte d'intégrité
- Pas de SQL
- Peu d'intégration avec des outils d'entreprise
- Limité à 2Go *<- Version 32bits*

### ... ou alors de rester

- Facilité
- Rapidité
- Scalabilité
- Pas de limitation (64bits)
- Disponible sur la plupart des plateformes

# Plan

- Intro : Persistance des données
- Partie 1 : Développement d'une application de gestion de conférence
- Partie 2: Mongo & ODM (Doctrine)
- Partie 3 : Index

#### Persistance des données

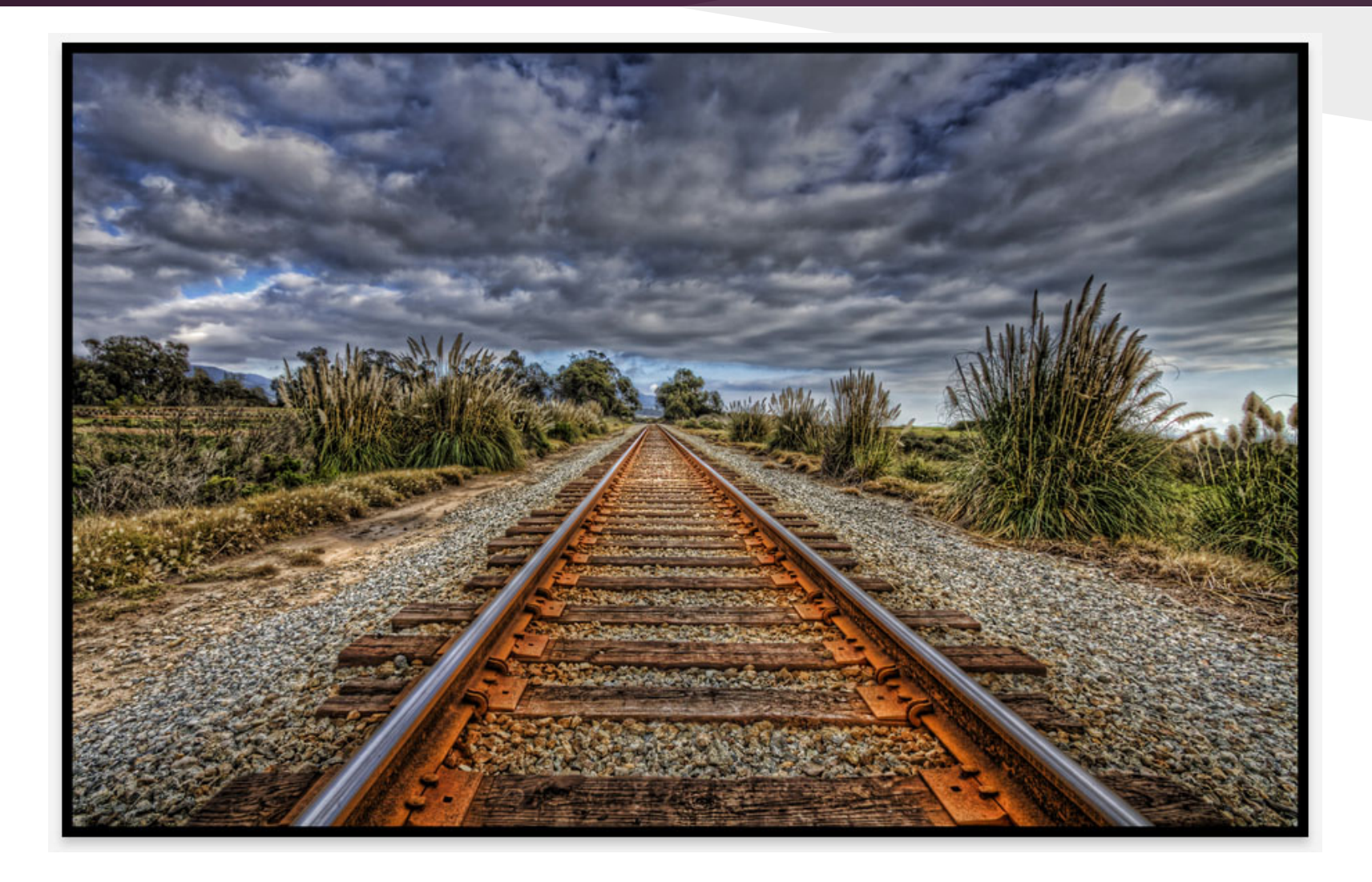

#### Persistance des données

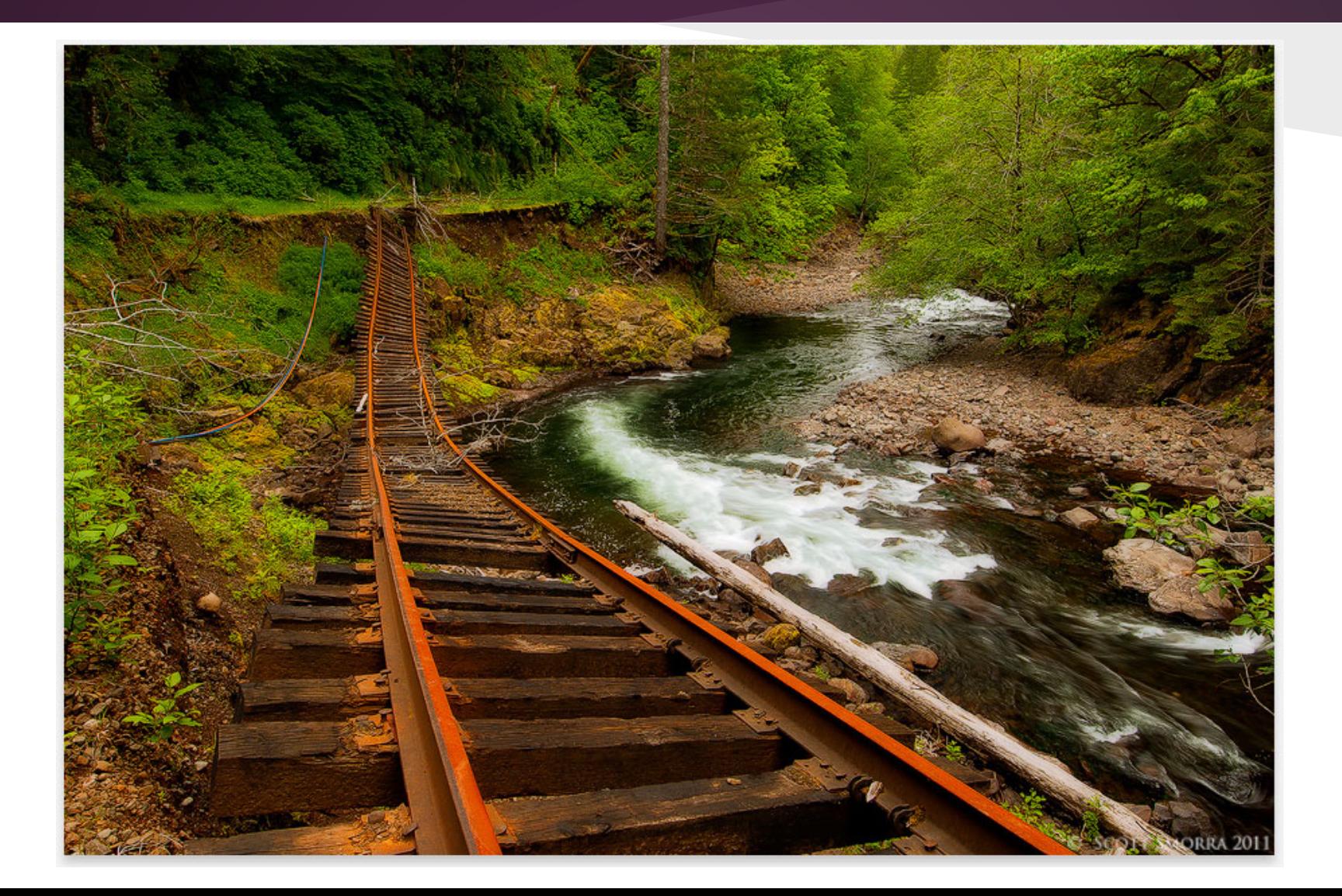

# Pourquoi une base de données ?

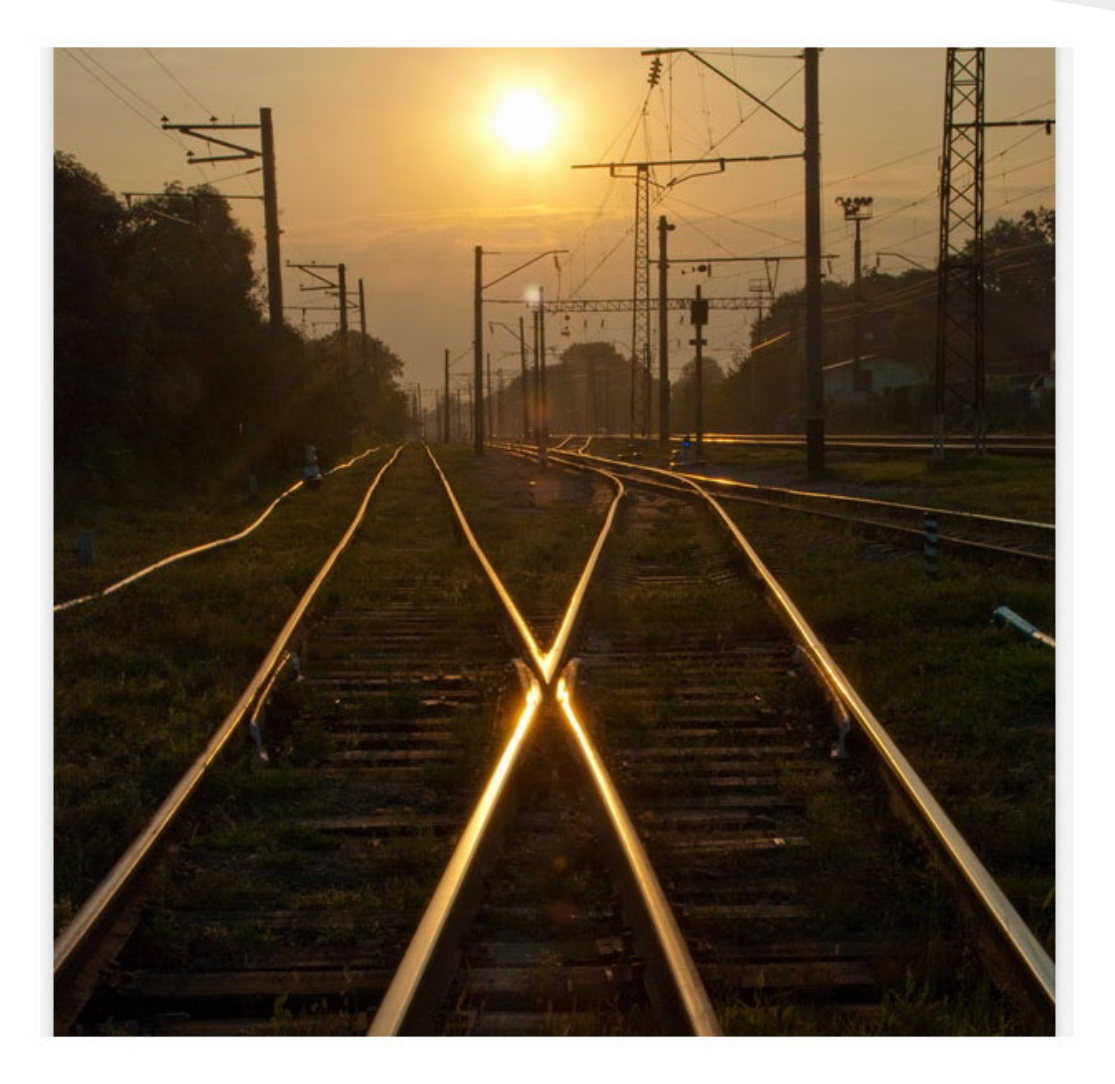

- **Lecture**
- **Ecriture**
- Concurrence d'accès
- Recherche efficace
- Interopérabilité

# La réponse MongoDB

- Lecture / Ecriture des données très rapide
- Base de données orientée Document
- Format JSON / BSON
- Scalabilité horizontale

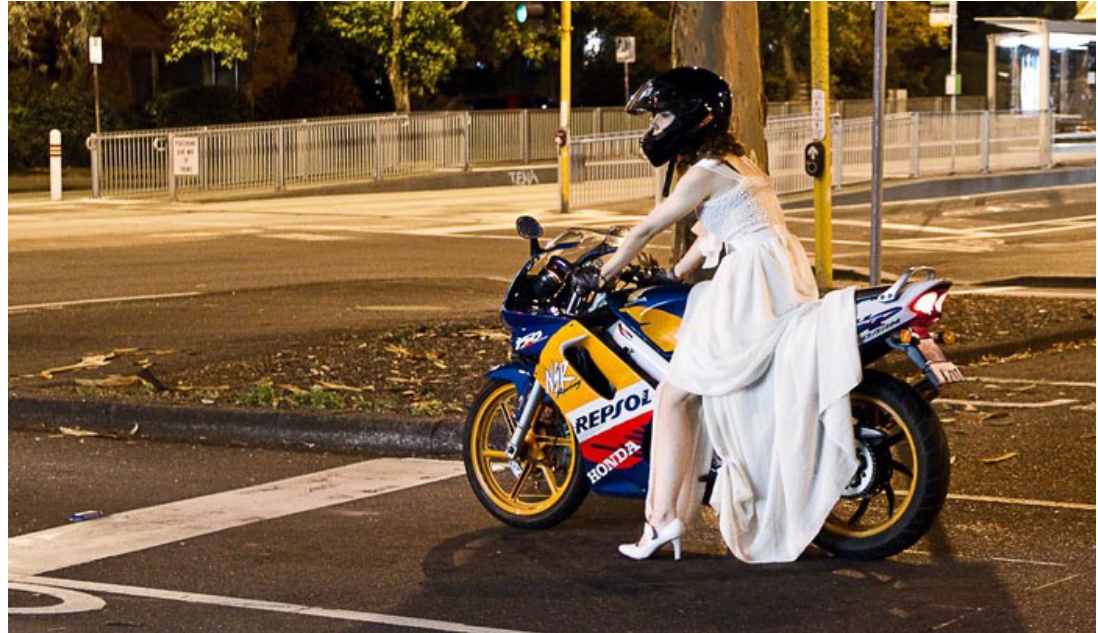

# Le cas du blog relationnel...

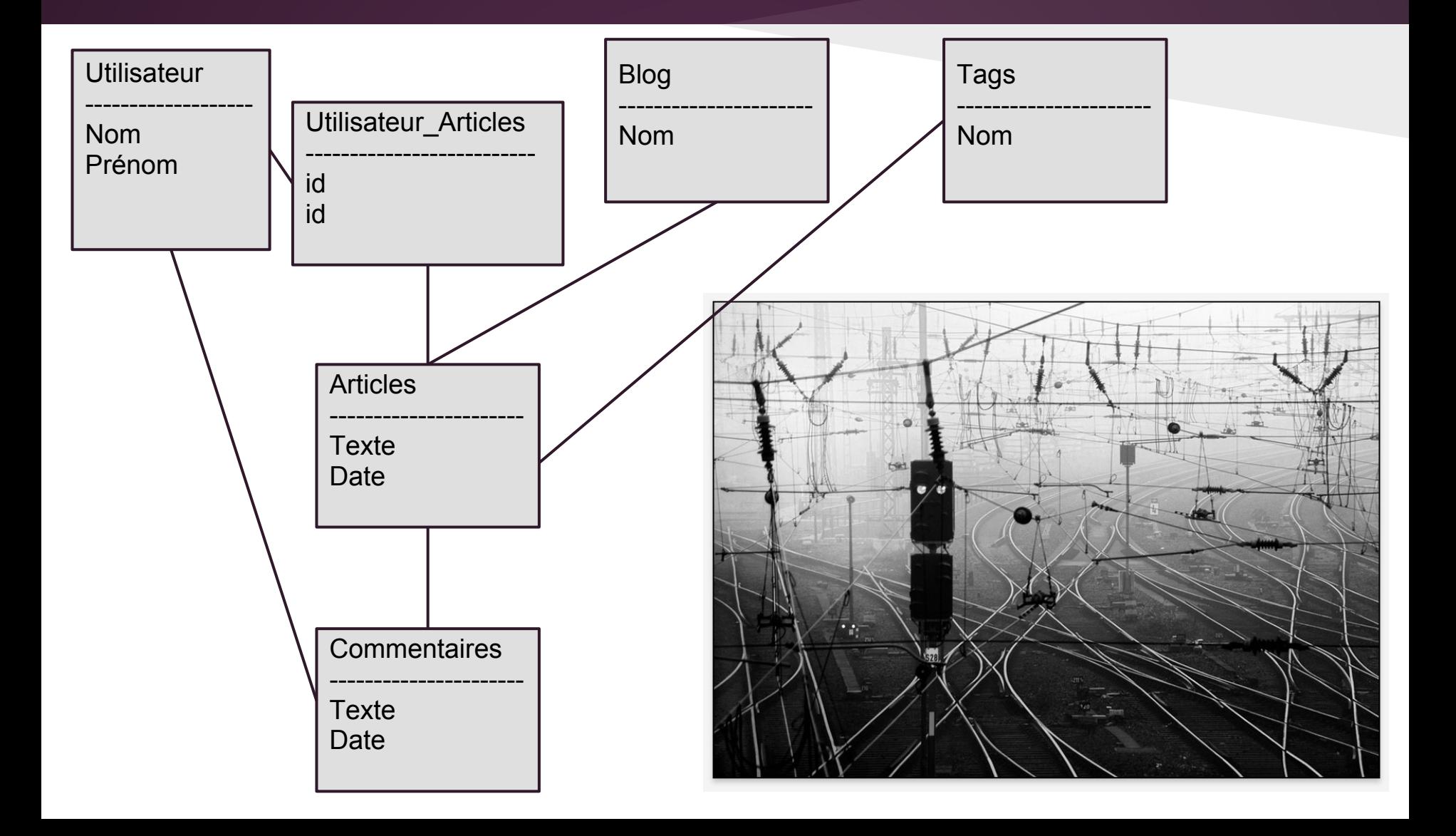

# Le cas du blog {Documents}

#### *Cohésion avec le modèle Objet*

![](_page_9_Figure_2.jpeg)

# Petit lexique non illustré

![](_page_10_Picture_1.jpeg)

![](_page_10_Picture_55.jpeg)

# Installation de MongoDB

- Téléchargement wget http://fastdl.mongodb.org/linux/ mongodb-linux-x86\_64-2.0.1.tgz tar xzf mongodb.tgz
- Répertoire de données sudo mkdir -p /data/db sudo chown `id -u` /data/db
- Lancement mongodb/bin/mongod

![](_page_11_Picture_4.jpeg)

### Installation du driver PHP

#### pecl install mongo extension = mongo.so | php\_mongo.dll

![](_page_12_Picture_2.jpeg)

![](_page_12_Picture_14.jpeg)

![](_page_12_Picture_15.jpeg)

### Un premier document

use phptour

}

#### conference = { titre : "hello \$Mongo;", lieu : "Salle de conférence 1"

db.evenements.save(conference)

### Un premier document recherche

![](_page_14_Figure_1.jpeg)

Un identifiant \_id généré automatiquement

# Qu'avons nous donc ?

#### **show dbs**

local (empty) phptour test (empty)

**show collections** evenements system.indexes

### Premiers constats

- Bases de données dynamiques
- Collections dynamiques
- . Enregistrements ajoutés sans contrainte
- . JSON

#### **Pas de schéma préalable**

![](_page_16_Picture_6.jpeg)

### JSon ?

{

}

JSON = JavaScript Object Notation

```
 'langage' : {
     'nom' : 'json',
     'points_forts' : ['lisible', 
                         'souple', 
                          'intégré', 
                          'compact']
}
```
![](_page_17_Picture_3.jpeg)

# BSon - Binary JSon

- Une surcouche de JSon
- Plus rapide à lire / écrire
	- Ecriture des entiers tels que
	- Informations supplémentaires de taille

{"hello": "world"}

 $\rightarrow$  "\x16\x00\x00\x00\x00\x02hello\x00<br>\x06\x00\x00\x00world\x00\x00"

### Retour au document - PHP

```
//connection à la base de données
\zetact = new Mongo();
```

```
//Sélection de la base phptour
\dots \Rightarrow \forall x \in \mathbb{R}
```

```
//Sélection de la collection conferences
$evenements = $db->evenements;
```

```
$conferenceMongo = array('titre' => 'hello $Mongo;',
                       'lieu' => 'Salle de conférence 1');
$evenements->insert($conferenceMongo);
```
# Les objets Mongo (1/2)

- Mongo
	- Connexion à la base
	- close(), connect(), listDBs(), selectDB(), selectCollection()
- MongoDB
	- Base de données
	- createCollection(), selectCollection(), createDBRef(), getDBRef(), drop(), getGridFS()

### Sélection des données - PHP

```
//Sélection du contenu de la base
foreach ($evenements->find() as $document) {
   echo "{$document['titre']} ({$document[' id']})\n\r";
}
//Sélection d'un seul élément
$document = $evenements
             ->findOne(array(' id'=>new MongoId
          ('xxxxx')));
//Sélection du seul titre de la conférence
$document = $evenements
             ->findOne(array('_id'=>new MongoId('xxxxx')),
                       array('titre'));
```
# Les objets Mongo (2/2)

- MongoCollection
	- Collection
	- $\delta$  count(), find(), findOne(), insert(), remove(), save(), update()
- MongoCursor
	- Curseur sur résultat de requête
	- $\sigma$  getNext(), count(), hint(), limit(), skip(), sort()

### Modification du schéma

```
//Remplacement de tout le document
db.evenements.update(
    {titre : "hello $Mongo;"}, 
    {titre : "hello $Mongo;", 
    lieu : "Salle de conférence 1",
    date : ISODate('2011-11-24 10:15:00')
 }
)
//Utilisation d'opérateurs
db.evenements.update(
   {titre : "hello $Mongo;"},
   {$set : {date : ISODate('2011-11-24 10:15:00')}}
)
```
# Les opérateurs de modification

- \$set ajout d'une propriété
- \$unset suppression d'une propriété
- \$inc incrémenter la valeur d'une propriété numérique
- \$rename renommer une propriété

# Modification du schéma - PHP

```
\zetact = new Mongo();
\text{Sevenements} = \text{Set-} \text{phptour-} \text{sevenements};$evenements->update(
    array('titre'=>'hello $Mongo;'),
    array('titre'=>'hello $Mongo;',
           'lieu'=>'Salle de conférence 1',
           'date'=>new MongoDate(strtotime('2011-11-24 10:
15:00'))));
//Utilisation d'opérateurs
```

```
$evenements->update(
```

```
 array('titre'=>'hello $Mongo;'),
```

```
 array('$set'=>array('date'=>new MongoDate(strtotime
(12011-11-24 10:15:30)))
```
#### Quelques données supplémentaires

```
$keynote = array('titre' => "Keynote d'ouverture",
   'lieu' => 'Auditorium', 'date'=>new MongoDate(strtotime('2011-11-24 9:
00:00')),
  'type'=>'Keynote', 'minutes'=>30);
$repas = array('title' => "Repas", 'date'=>new MongoDate(strtotime('2011-11-24 12:45:00')),
  'type'=>'Pause', 'minutes'=>60);
$pauseMatin = array('titre' => "Pause", 'date'=>new MongoDate(strtotime('2011-11-24 11:00:00')),
  'type'=>'Pause', 'minutes'=>15);
$pauseAM = array('titre' => "Pause",
   'date'=>new MongoDate(strtotime('2011-11-24 15:30:00')),
  'type'=>'Pause', 'minutes'=>15);
```

```
$evenements->insert($keynote);
$evenements->insert($repas);
$evenements->insert($pauseMatin);
$evenements->insert($pauseAM);
```
### Deuxième constat

#### Données qui n'ont pas la même structure

- type
- lieu
- minutes

![](_page_27_Picture_5.jpeg)

# Requêtes type

```
> db.evenements.distinct("type");
["Keynote", "Pause"]
> db.evenements.distinct("minutes", {type : "Pause"})
[60, 15]
> db.evenements.find({type : "Pause"}).count()
3
> db.evenements.group({ 
... key : { minutes : true},
... cond : { type : "Pause" },
... reduce : function (obj, prev) { prev.nb += 1; },
... initial : {nb : 0}
... });
[ { "minutes" : 60, "nb" : 1 }, { "minutes" : 15, "nb" : 2 } ]
```
# Requêtes type - PHP

```
$ct->phptour->command(array('distinct'=>'evenements', 'key'=>'type');
```

```
$ct->phptour->command(array('distinct'=>'evenements', 'key'=>'minutes', 
'query'=>array('type' => 'Pause'));
```

```
$evenements->find(array('type'=>'Pause'))->count();
```

```
$evenements->group(
```

```
array('minutes'=>1),
                  array('nb'=>0),
                  'function (obj, prev) { prev.nb += 1; }',
                   array('type'=>'Pause')
) \mathbf{r}
```
# Opérateurs de requête (1/2)

 $\int$   $\int$   $\int$ \$lte <=  $\$gt$  $$gte$  >=

![](_page_30_Picture_2.jpeg)

> db.evenements.find({minutes : {\$gte : 30}})

*{ "\_id" : ObjectId("4ebf87db945630cc0a000000"), "titre" : "Keynote d'ouverture", "lieu" : "Auditorium", "date" : ISODate("2011-11-24T08:00: 00Z"), "type" : "Keynote", "minutes" : 30 } { "\_id" : ObjectId("4ebf87db945630cc0a000001"), "titre" : "Repas", "date" : ISODate("2011-11-24T11:45:00Z"), "type" : "Pause", "minutes" : 60 }*

# Opérateurs de requête (2/2)

\$exists \$or \$nor \$and \$mod \$ne \$in \$nin \$all

![](_page_31_Picture_2.jpeg)

### Exemples opérateurs

#### //PHP

```
$evenements->update(
    array('type'=>array('$exists'=>false)),
```

```
 array('$set'=>array('type'=>'Conference', 'minutes'=>45))
```
);

#### //Mongo

```
> db.evenements.find({minutes : {$in : [30, 15]}})
```

```
{ "_id" : ObjectId("4ebf87db945630cc0a000000"), "titre" : "Keynote 
d'ouverture", "lieu" : "Auditorium", "date" : ISODate("2011-11-24T08:00:
00Z"), "type" : "Keynote", "minutes" : 30 }
```

```
{ "_id" : ObjectId("4ebf87db945630cc0a000002"), "titre" : "Pause", "date" 
: ISODate("2011-11-24T10:00:00Z"), "type" : "Pause", "minutes" : 15 }
```

```
{ "_id" : ObjectId("4ebf87db945630cc0a000003"), "titre" : "Pause", "date" 
: ISODate("2011-11-24T14:30:00Z"), "type" : "Pause", "minutes" : 15 }
```
# Propriétés multivaluées

![](_page_33_Picture_1.jpeg)

- Nouvelle table
- **Jointures**
- Clefs étrangères
- Contraintes d'intégrité
- **Modification des** services

# Ajout de tags

```
conference atoum = \{ type : 'Conférence',
     titre : 'Atoum', 
     date : ISODate('2011-11-24 15:45:00'), 
    minutes : 45, 
     tags : ['Industrialisation', 'Tests Unitaires', 'Framework']
db.evenements.insert(conference_atoum)
--- --- --- --- --- --- --- --- --- --- --- --- --- --- --- --- --- --- --- --- -
---
$evenements->insert( 
array('type'=>'Conférence',
       'titre'=>'Atoum, le framework de tests unitaires simple, ...',
       'date'=>strtotime('2011-11-24 15:45:00'),
       'minutes'=>45,
       'tags'=>array('Industrialisation', 'Tests Unitaires', 'Framework'))
```
### Requêtes types sur tableaux

```
> db.evenements.distinct('tags')
   [ "Framework", "Industrialisation", "Tests Unitaires", "Experience",
    "XML", "XQuery", "Optimisation", "XHRProf", "Marketing", "Asynchrone",
    "Mongrel2", "ZeroMQ", "Cloud", "CMS", "REST", "Drupal", "Varnish",
    "Optimisation,XDebug", "Securité", "", "Documentation", "VoiP", 
    "Outils" ]
> db.evenements.find({tags : {$in : ['Optimisation']}}).count()
8
> db.evenements.find({tags : {$all : ['Optimisation', 'Varnish']}}).
count()
1
> db.evenements.find({tags : {$nin : ['Optimisation']}, type : 
'Conférences'}).count()
23
> db.evenements.find({tags : {$size : 0}})
```
# Les opérateurs de modification sur tableaux

- . \$push
- . \$pushAll
- . \$addToSet
- $\bullet$  \$pop
- . \$pull
- . \$pullAll

![](_page_36_Picture_7.jpeg)

### Requêtes type sur tableaux

> db.evenements.update({tags : {\$in : [""]}}, {\$pull : {tags : ""}})

> db.evenements.update({tags : {\$in : ["Optimisation,XDebug"]}}, {\$pushAll : {tags : ["Optimisation", "XDebug"]}, \$pull : {tags : "Optimisation,XDebug"}})

---> Field name duplication not allowed with modifiers

> db.evenements.update({tags : {\$in : ["Optimisation,XDebug"]}}, {\$pushAll : {tags : ["Optimisation", "XDebug"]}})

> db.evenements.update({tags : {\$in : ["Optimisation,XDebug"]}}, {\$pull : {tags : "Optimisation,XDebug"}})

### Requêtes type sur tableaux - PHP

```
$evenements->update(
    array('tags'=>array('$in'=>array('Optimisation,XDebug'))),
    array('$pushAll'=>array('tags'=>array('Optimisation', 'XDebug')))
);
$evenements->update(
   array('tags'=>array('$in'=>array('Optimisation,XDebug'))), 
   array('$pull'=>array('tags'=>'Optimisation,XDebug'))
);
```

```
$evenements->update(
     array('tags'=>array('$in'=>array(""))),
     array('$pull'=>array('tags'=>""))
);
```
# Map / Reduce

![](_page_39_Figure_1.jpeg)

![](_page_39_Figure_2.jpeg)

### Références

- . L'équivalent de la clef étrangère
- MongoID / MongoDBRef

![](_page_40_Picture_3.jpeg)

### Requêtes type sur références

```
> geraldcroes = {nom : 'Croes', 'prenom' : 'Gerald', entreprise : 'Alptis'}
> db.conferenciers.save(geraldcroes)
> geraldcroes
{
    "nom" : "Croes",
     "prenom" : "Gerald",
     "entreprise" : "Alptis",
     "_id" : ObjectId("4ec933769f028924de1fb0df")
> conference gerald = db.evenements.findOne({titre : 'hello $Mongo;'})
> conference_gerald.conferenciers = [new DBRef('conferenciers', 
geraldcroes._id)]
> db.evenements.save(conference_gerald)
> db.evenements.find({conferenciers : {$in : [new DBRef('conferenciers', 
geraldcroes._id)]}})
```
### Requêtes type sur références - PHP

\$cd = array('prenom'=>'Cedric', 'nom'=>'Derue', 'entreprise'=>'Alptis'); \$conferenciers->save(\$cd);

```
$conferenceMongo = $evenements->findOne(array('titre'=>'hello $Mongo;'));
$conferenceMongo['conferenciers'][] = $conferenciers->createDBRef($cd);
$evenements->save($conferenceMongo);
```

```
$evenements->findOne(
     array('conferenciers'=>array(
         '$in'=>array($conferenciers->createDBRef($cd))))
 )
);
```
\$evenements->find(array('conferenciers'=>array('\$size'=>2)))

### Documents embarqués

. Un niveau d'arborescence en plus

![](_page_43_Picture_2.jpeg)

### Requêtes type sur documents embarqués

```
> conferencemongo = db.evenements.findOne({titre : 'hello $Mongo;'})
> conferencemongo.plan = 
... [
     {titre : 'Introduction', slides : [1,2,3,4]},
     {titre : 'Persistance des donnees', slides : [5,6,7]}
... ]
> db.evenements.save(conferencemongo)
//Quelle conférence dispose d'une partie intitulée introduction ?
> db.evenements.find({'plan.titre' : 'Introduction'})
> db.evenements.distinct('plan.titre')
['Introduction', 'Persistance des donnees']
```
### Requêtes type sur documents embarqués - PHP

```
$plan = array(array('titre'=>'Introduction', 'slides'=>array(1,2,3,4)),
     array('titre'=>'Persistance des données', 'slides'=>array(5,6,7)),
     array('titre'=>'Premier document', 'slides'=>array(8,9))
```

```
$conferenceMongo = $evenements->findOne(array('titre'=>'hello $Mongo;'));
$conferenceMongo['plan'] = $plan;
```

```
$evenements->save($conferenceMongo);
```
);

## GridFS - Stockage de fichiers

2 collections spéciales : files et chuncks

![](_page_46_Figure_2.jpeg)

# Ajout / Lecture de fichiers

```
//Ecriture d'un fichier
$grid = $ct->phptour->getGridFS();
$id = $grid->storeFile("conferences.csv", array('meta1'=>'Superbe', 
'meta2'=>'Vraiment superbe'));
```

```
//Lecture du fichier
\text{Sconferences} = \text{Sgrid}->findOne(array('id'=>$id));
echo $conferences->getBytes();
```
#### Intégration dans une application PHP

#### Frameworks MVC

- Zend Framework 1 et 2
- Symfony
- CakePHP
- Lithium

#### CMS

- Joomla
- **Drupal**

![](_page_48_Figure_9.jpeg)

#### Diagramme de classes

![](_page_49_Figure_1.jpeg)

#### Classes avec Doctrine ODM (1/7)

```
namespace PHPTour;
```

```
/** @Document */
class Conferencier
{
```

```
/** @Id */private $id;
```

```
/** @String */
private $nom;
```

```
/** @String */
private $prenom;
```

```
/** @String */
private $entreprise;
```
#### Classes avec Doctrine ODM (2/7)

```
namespace PHPTour;
```

```
/**
```
- \* @Document
- \* @InheritanceType("SINGLE\_COLLECTION")
- \* @DiscriminatorField(fieldName="type")
- \* @DiscriminatorMap({"PHPTour\Conference"="Conference","PHPTour\Pause"=" Pause"})

```
 */
```
{

abstract class Evenement

```
/* * @Id */ protected $id;
/** @String */
 protected $titre;
/** @Date */ protected $date;
```

```
/** @Int */ protected $minutes;
```
#### Classes avec Doctrine ODM (3/7)

```
namespace PHPTour;
```
}

```
/**
  * @Document
  */
abstract class Presentation extends Evenement
{
   \sqrt{\star\star} @String \star/
    protected $lieu;
```
/\*\* @ReferenceMany(targetDocument="Conferencier")\*/ protected \$conferenciers;

#### Classes avec Doctrine ODM (4/7)

```
namespace PHPTour;
```

```
/** @Document */
class Pause extends Evenement
{
}
/**
  * @Document
  */
class Keynote extends Presentation
{
}
```
#### Classes avec Doctrine ODM (5/7)

```
namespace PHPTour;
```

```
/** @Document */
class Slides
{
   /** @Id */ private $_id;
   /** @File */private $ fichier;
  /** @Field */ private $uploadDate;
   /** @Field */ private $length;
   /** @Field */ private $filename;
   /** @Field */ private $md5;
```
#### Classes avec Doctrine ODM (6/7)

#### namespace PHPTour;

```
/**
  * @EmbeddedDocument
  */
class ElementDePlan
{
    /**
     * @String
     */
    protected $titre;
    /**
     * @Collection
     */
    protected $slides;
}
```
#### Classes avec Doctrine ODM (7/7)

```
namespace PHPTour;
```
}

```
/**
  * @Document
  */
class Conference extends Presentation
{
    /** @Collection */
    private $tags;
   /** @EmbedMany */
    protected $plan;
```

```
/**@ReferenceOne(targetDocument="Slides") */
 protected $slides;
```
#### XML / YAML

```
<?xml version="1.0" encoding="UTF-8"?>
<doctrine-mongo-mapping ...>
    <document name="PHPTour\Conferencier">
        <field fieldName="id" id="true" />
        <field fieldName="nom" type="string" />
        <field fieldName="prenom" type="string" />
        <field fieldName="entreprise" type="string" />
    </document>
```

```
</doctrine-mongo-mapping> PHPTour\Conferencier:
```

```
 fields:
   id:
     type: id
     id: true
   nom:
     type: string
  prenom:
     type: string
  entreprise:
     type: string
```
#### DocumentManager : initialisation

```
$config = new \Doctrine\ODM\MongoDB\Configuration();
$config->setProxyDir('path/to/geearate/proxies');
$config->setProxyNamespace('Proxies');
$config->setHydratorDir('path/to/generate/hydrators');
$config->setHydratorNamespace('Hydrators');
```
\$reader = new \Doctrine\Common\Annotations\AnnotationReader(); \$reader->setDefaultAnnotationNamespace('Doctrine\ODM\MongoDB\Mapping\\'); \$config->setMetadataDriverImpl(new AnnotationDriver(\$reader));

```
$dm = \Doctrine\ODM\MongoDB\
DocumentManager::create(new Mongo(), $config);
```
#### **DocumentManager**

- Accès central de la persistance des données
- Implemente le pattern Unif Of Work
- Gestion de l'état des objets en mémoire (NEW, MANAGED, DETACHED ou REMOVED)

![](_page_59_Figure_4.jpeg)

#### Requêtes avec Doctrine

```
// SELECT ALL
$conferences = $dm->getRepository('\PHPTour\Conference')->findBy(array());
// SELECT BY ID
\text{Sconference} = \text{Sdm}\text{-}\text{Sind('}\text{PHPTOur}\text{Conference', } \text{Sid};// SELECT BY CRITERIA
$conference = $dm->getRepository('\PHPTour\Conference')
                   ->findOneBy(array('titre' => 'Hello $Mongo'));
// INSERT OR UPDATE
```

```
$dm->persist($conference);
```

```
// DELETE
```

```
$dm->remove($conference);
```
### GridFS

\$conference = \$dm->createQueryBuilder ('\PHPTour\Conference') ->field('titre') ->equals('hello \$Mongo;') ->getQuery() ->execute() ->getSingleResult();

header('Content-type: application/pdf'); echo \$conference->getSlides()->getFichier()->getBytes();

### Performances - Indexes

bd.Collection.ensureIndex({monChamp : 1}) bd.Collection.dropIndex() bd.Collection.dropIndex({monChamp : 1})

- Opération coûteuse et bloquante
- Peut être réalisée en tâche de fond

db.Collection.ensureIndex({monChamp : 1}, {background : 1})

# Performances - Indexes (2)

- Index sur plusieurs champs db.ensureIndex({nom : 1, prenom : 1});
- Assurer l'unicité db.ensureIndex({nom : 1, prenom : 1},  ${unique:1};$

# Performances - Indexes (3)

Pas toujours efficaces

- négations (\$ne, \$not, ...)
- Opérations arythmétiques (\$mod, ...)
- Map / Reduce (boite noire pour l'optimiseur)
- La plupart des expressions rationelles  $(\frac{a}{a})$

# Outils dev. et admin.

- [RockMongo](http://code.google.com/p/rock-php/wiki/rock_mongo)
- [Fang of Mongo](http://www.mongodb.org/display/DOCS/Admin+UIs#AdminUIs-FangofMongo)
- [MongoExplorer \(silverlight\)](http://www.mongodb.org/display/DOCS/Admin+UIs#AdminUIs-MongoExplorer)
- [MongoHub](http://www.mongodb.org/display/DOCS/Admin+UIs#AdminUIs-MongoHub)
- [PHPMoAdmin](http://www.mongodb.org/display/DOCS/Admin+UIs#AdminUIs-PHPMoAdmin)
- [Meclipse](http://www.mongodb.org/display/DOCS/Admin+UIs#AdminUIs-Meclipse)
- **MongoVue**

# Questions?

![](_page_66_Picture_1.jpeg)

![](_page_66_Picture_2.jpeg)

https://github.com/geraldcroes/MongoConference/

# Photographies

Hangin by a thread -<http://www.500px.com/photo/3159488>- Scott Smora **[Pacific coast rail line -](http://www.500px.com/photo/1739071)** <http://www.500px.com/photo/1739071>- Lachlan Crossroads - <http://500px.com/photo/206202> - DMitry Kot Old book - <http://500px.com/photo/841759> - Amar Chauhan Inappropriately Dressed - White dress fast bike -<http://500px.com/photo/330960>- **[Apollinaria Toloraya](http://500px.com/greenpenis) junction -** <http://500px.com/photo/3113517>- **[Kai Ziehl](http://500px.com/Kai-Z) the cube -** <http://500px.com/photo/1365861> - Stephen L. Sans titre - <http://500px.com/photo/1125283>- **[James Tatum](http://500px.com/jtatum1492) [What's in the box?](http://500px.com/photo/1292897)**- <http://500px.com/photo/1292897> - **[Andrew Do](http://500px.com/andrewdo) gears of war -** <http://500px.com/photo/672778>- Dave Kane **Link -** <http://500px.com/photo/514318>- **[Djura Stankovic Photography](http://500px.com/djura) Russian dolls lined up -** <http://www.flickr.com/photos/sunnyuk/3240916291/> - sunnyUK **records -** <http://500px.com/photo/1084138>- **[Jackson Carson](http://500px.com/jaxxon)** microphone - <http://www.500px.com/photo/1910034> - Tchon T